## $\begin{tabular}{c} \bf 10/15/2017 \\ \end{tabular}$ **Stability**

bounded for all bounded inputs. Otherwise it is said to be unstable. We also the financial fluorest

NOTE: Stability of a linear system is a SYSTEM property, that is, independent of the input signal (sine or step, etc.) and of where it enters the system (input or disturbance, etc.)

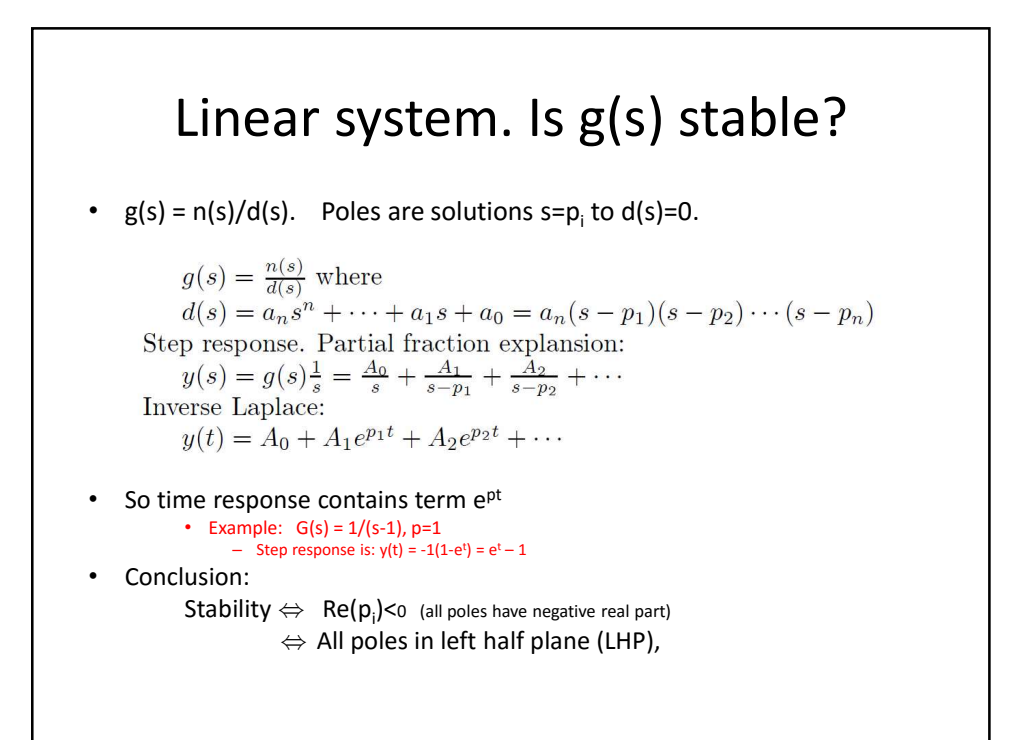

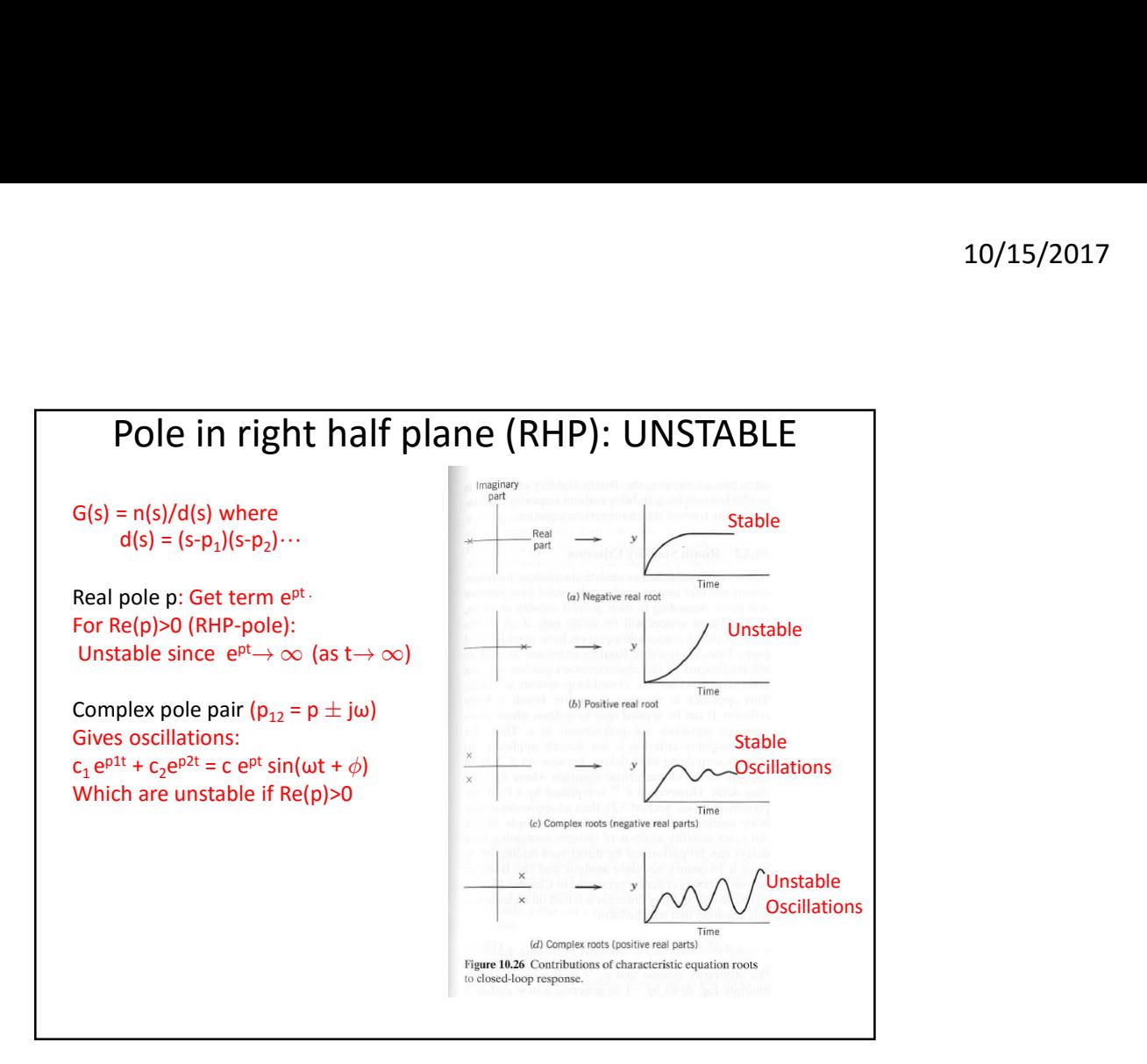

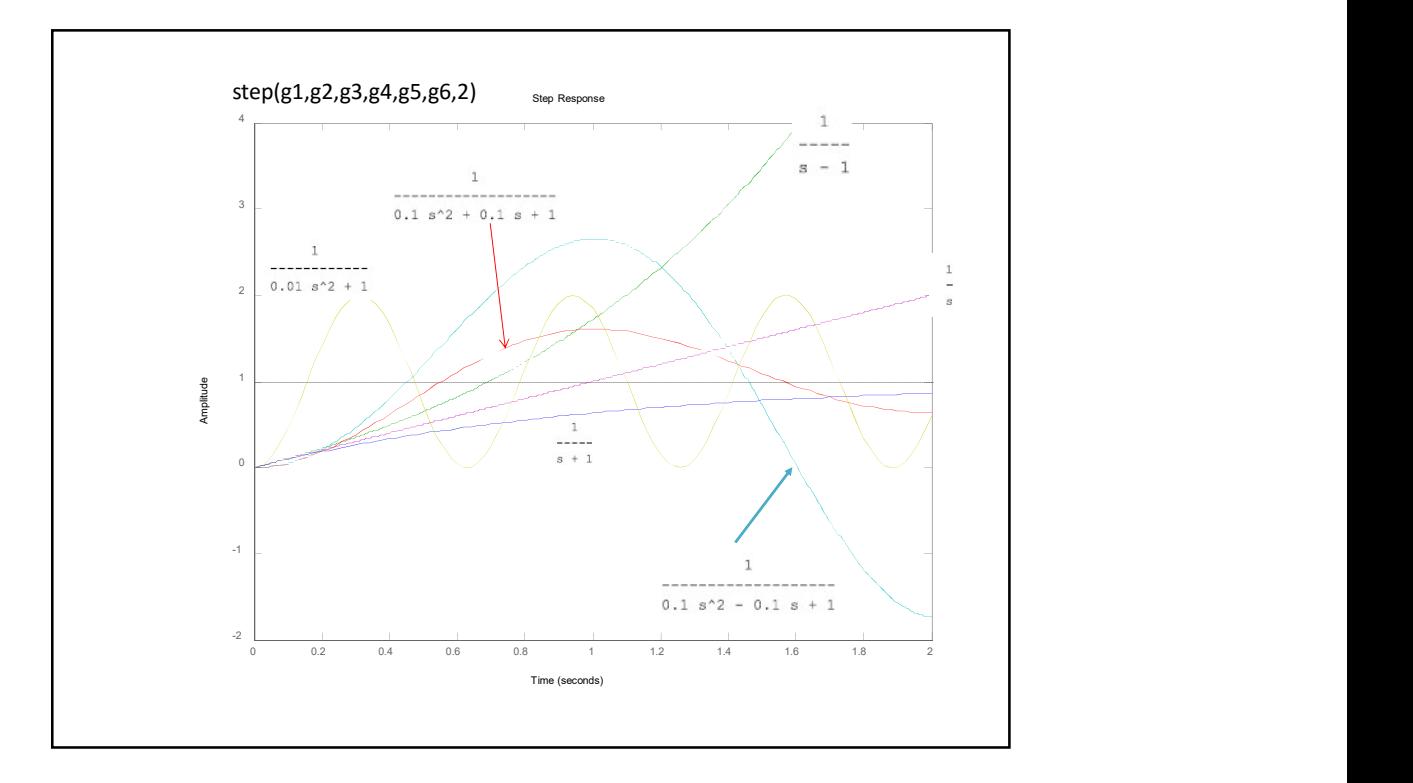

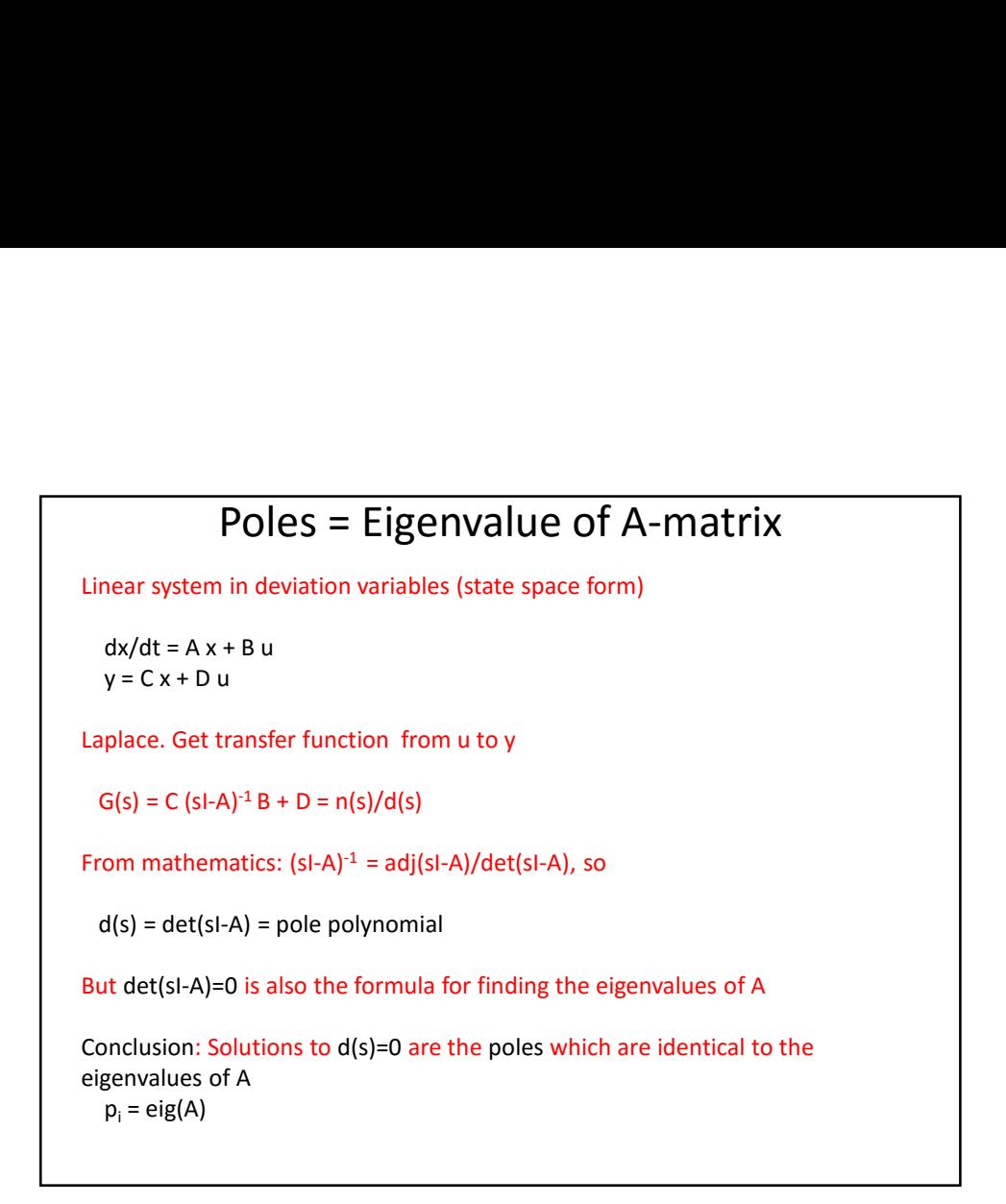

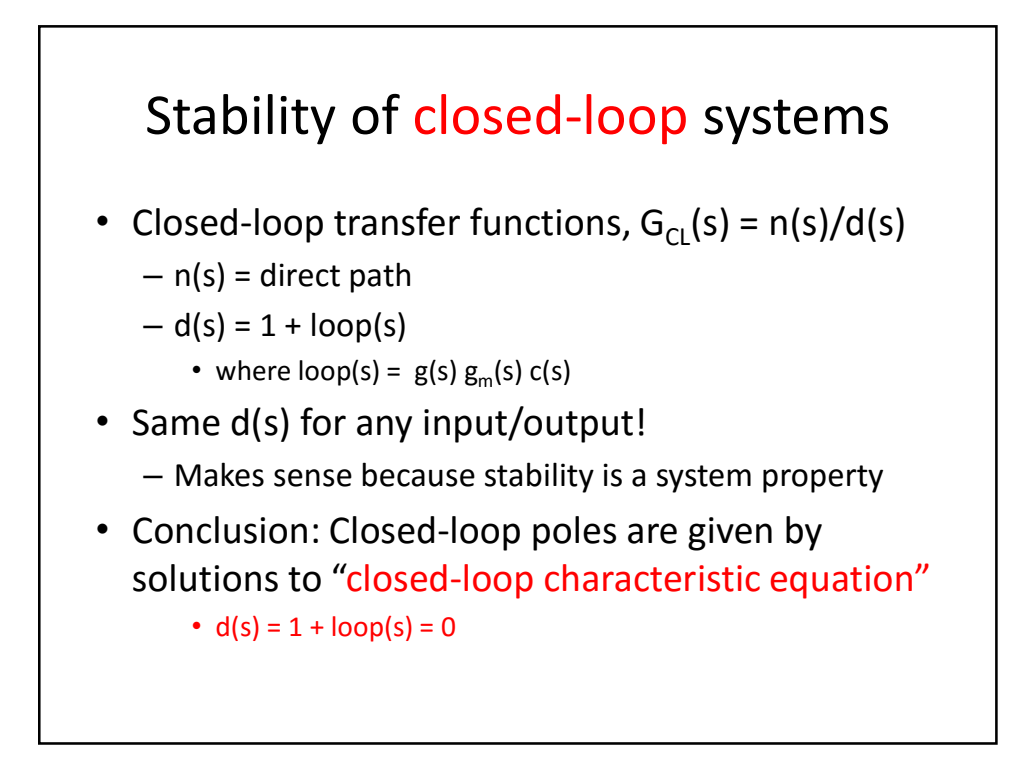

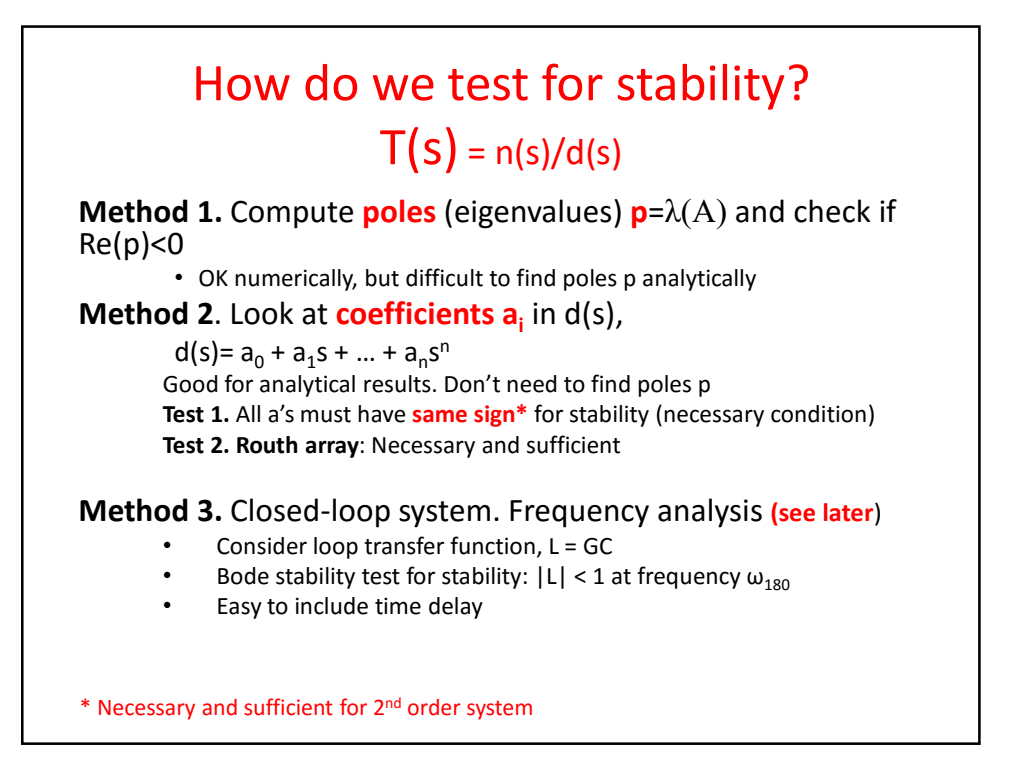

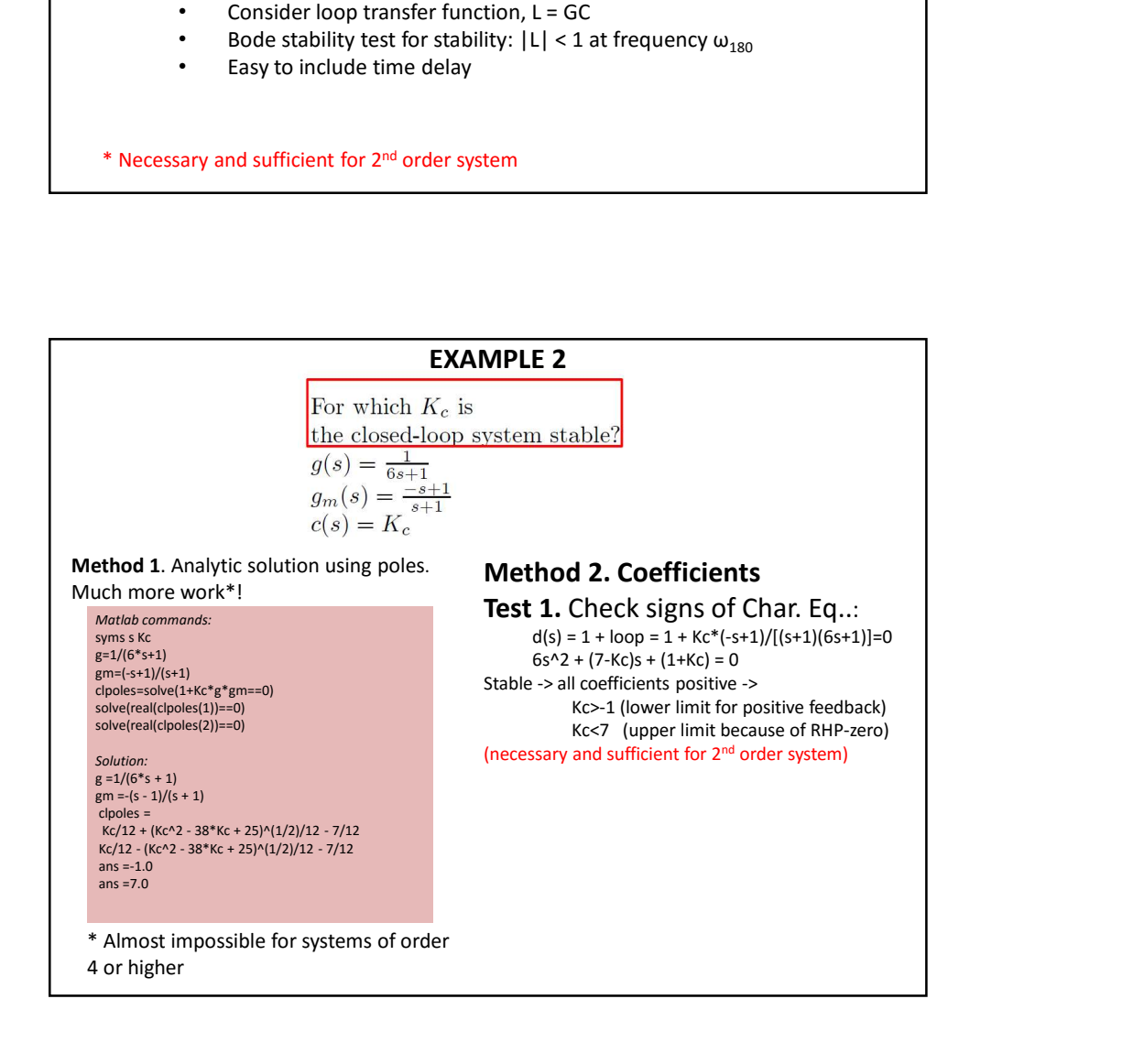

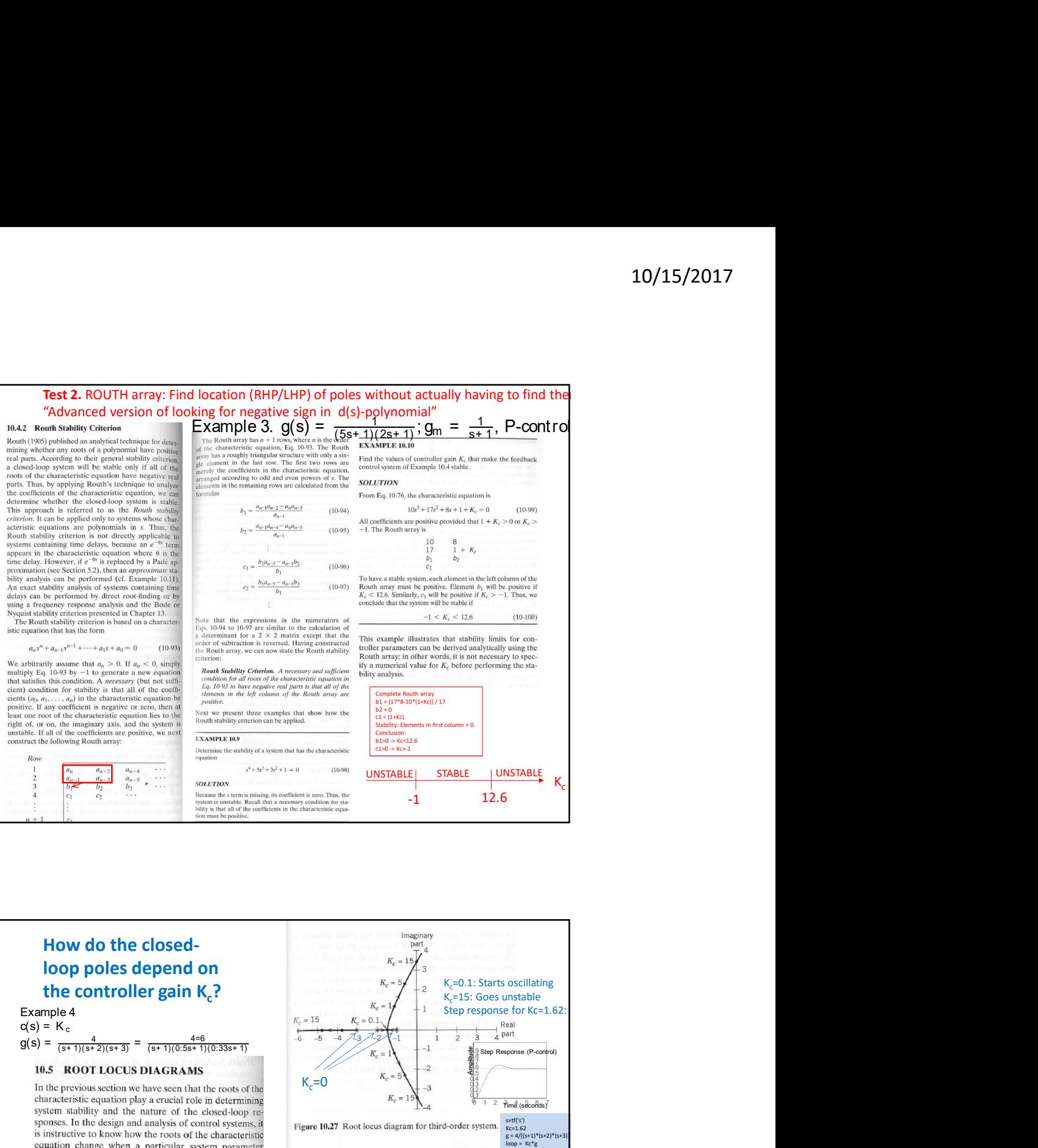

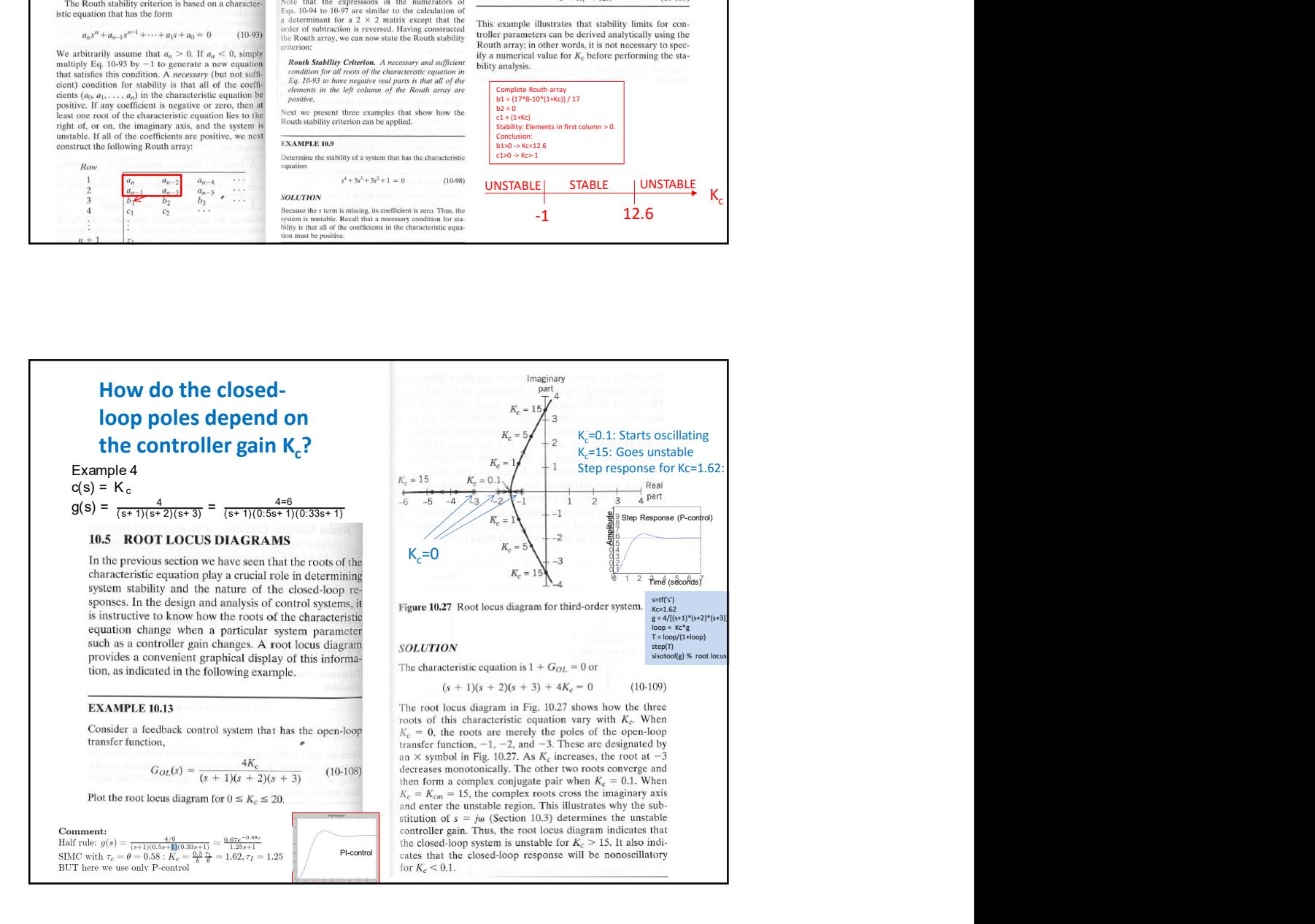